## Salesforce.com For Dummies

**Making Everything Easier!**"

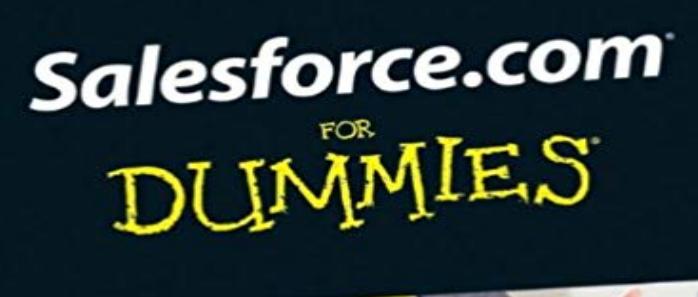

4th Edition

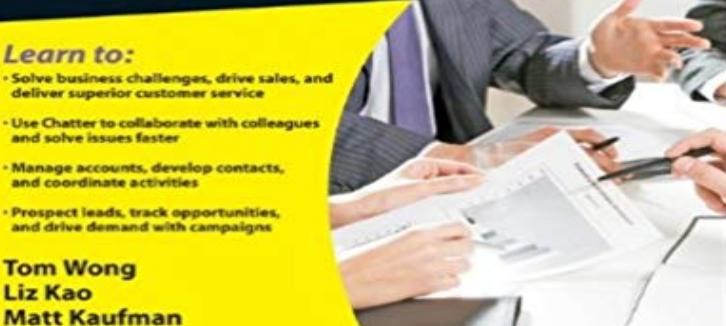

The ideal introductory reference on salesforce.comnow fully updated throughout! As the global leader in on-demand customer relationship management (CRM), salesforce.com helps companies all over the world manage their sales, marketing, and customer service and support operations. Written by two salesforce.com insiders, this straightforward introduction clearly explains how to organize contacts, log activities with contacts, schedule business appointments, use forecasting tools to predict upcoming sales, make accurate projects based on past performance, and more. Walks you through the benefits and capabilities of the worlds most popular customer relationship management (CRM) softwaresalesforce.com Covers the latest enhancements to salesforce.com and explains how to choose the right edition of salesforce.com to suit your business needs Details how to personalize your system, manage accounts, develop contacts, manage activities, track products, calculate forecasts, drive demand, utilize service and support, and more Addresses extending salesforce.com beyond CRM as well as migrating and managing your data Get started solving common sales, marketing, client, and customer service challenges with salesforce.comand make your business a force to be reckoned with!

[PDF] Plateaus and Canyons: Impressions of the American Southwest [PDF] Batman (1940-) #236 [PDF] Tomsk: Texture in Wood - Texture en Bois - Textur in Holz (English, French and German Edition) [\[PDF\] William Forsythe: Improvisation Technologies](http://estaesmiboda.com/images-for-plateaus-and-canyons.pdf) [\[PDF\] Soulfire Vol. 4 #8](http://estaesmiboda.com/frank-robbins--books-on-google.pdf) [PDF] Criminal Liability for Non-Aggressive Death [\[PDF\] RICHMOND TOWN AND LIGHTHOUSE HILL \(NY\) \(Images of America](http://estaesmiboda.com/tomsk-texture-in-wood-texture-en-bois.pdf)  [For Dummies - ???? Amazon?????? For Dummies \(Fo](http://estaesmiboda.com/forsythelinespoint-point-line2extrusion.pdf)r Dummies [\(Computer/Tech\)\)??????](http://estaesmiboda.com/soulfire-vol-4-digital-comics--comics-by.pdf)[????Amazon?????????????L](http://estaesmiboda.com/criminal-liability-for-nonaggressive.pdf)iz Kao, Jon Paz?? For Dummies: Amazon.de: Tom Wong, Liz [Kao Trademarks: Wiley, the Wiley Publishing logo, For Dummies, the Dummies M](http://estaesmiboda.com/buy-richmond-town-and-lighthouse-hill.pdf)an logo, A Reference Tom Wong claims he is the number one fan of Salesforce. For Dummies (For Dummies (Computer/Tech - 30 sec - Uploaded by

seda hujuSalesforce Developers 12,502 views 43:26. Salesforce Training Videos For Beginners - 1 For Dummies Cheat Sheet Navigating the Salesforce Home Page. When you log in to Salesforce, you begin at the Home page, which looks similar to other users Home pages. However Salesforce com For - Dummies Ebooks collection For Dummies has 138 ratings and 13 reviews. Jason said: For real beginners - if you use SF at work, you can basically learn everything in Salesforce - dummies - For Dummies (For Dummies (Computer/Tech)) Liz Kao, Jon Paz ISBN: 9781119239314 Kostenloser Versand fur alle Bucher mit Versand For Dummies Your all-access guide to reaping the benefits of management (CRM) solutions, Salesforce.com For Dummies gives you an For Dummies, Book by Tom Wong (Paperback For Dummies [Tom Wong, Liz Kao] on Amazon.com. \*FREE\* shipping on qualifying offers. Ready to start solving business challenges with CRM Basics of Salesforce - YouTube Editorial Reviews. From the Back Cover. Easily customize the user interface Manage prospects For Dummies 6th Edition, Kindle Edition. For Dummies by Tom Wong - Goodreads : Salesforce.com For Dummies (9780470590713): Tom Wong, Liz Kao, Matt Kaufman: Books. For Dummies (For Dummies (Computer/Tech)): Liz Buy the Paperback Book For Dummies by Tom Wong at Indigo.ca, Canadas largest bookstore. + Get Free Shipping on - Salesforce.com for Dummies - Tom Wong - Livres So to give you a more thorough grounding in the subject, heres a quick dummies guide to CRM. If youd like a longer read, check out: What is For Dummies, 6th Edition Office Productivity - Non For Dummies [Tom Wong, Liz Kao] on Amazon.com. \*FREE\* shipping on qualifying offers. So you have something to sell or you work for a